УДК 628.336.42

## **РАСЧЕТ ЦИФРОВЫХ РЕКУРСИВНЫХ ФИЛЬТРОВ ПО ДАННЫМ АНАЛОГОВЫХ**

*Кирилюк Н.Н., студент гр.933701*

*Белорусский государственный университет информатики и радиоэлектроники<sup>1</sup>*

*г. Минск, Республика Беларусь*

*Данейко Т.М. – магистр технических наук*

**Аннотация.** Данная работа рассматривает вопрос расчета цифровых фильтров с помощью аналоговых характеристик. В работе указан метод расчета билинейного преобразования.

**Ключевые слова.** Рекурсивный фильтр, частотная характеристика, частотное преобразование, прямой метод, косвенный метод, норма, передаточная функция.

При расчете рекурсивных фильтров применяются прямые и косвенные методы.

Косвенный метод предполагает в качестве промежуточного этапа расчета аналогового фильтра (АФ). Затем по передаточной функции АФ получают схему цифрового фильтра (ЦФ).

Рассмотрим метод билинейного преобразования:

Основой этого метода является такое преобразование частоты, при котором частотная характеристика АФ сжимается до конечных размеров. В результате ошибок наложения, которые всегда существуют при переходе от АФ к ЦФ, частотные преобразования осуществляются с помощью выражения:

$$
\frac{\omega T}{2} = t g \, \frac{\omega T}{2} \text{ and } \overline{\omega} \to \overline{p} = \overline{\sigma} + j \overline{\omega} \quad ; \quad \omega \to p = \sigma + j \omega
$$

ω – реальная частота (частота ЦФ). Тогда:

$$
\frac{\bar{p}T}{2} = \text{th } \frac{pT}{2}
$$

Соотношение между реальной и расчетной частотой удобно изобразить на графике.

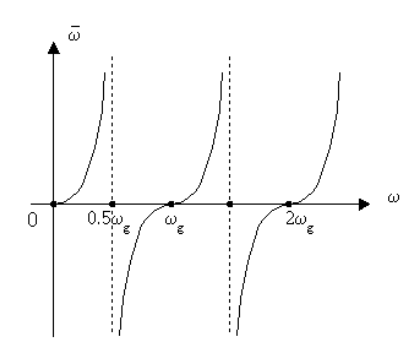

Рассмотрим графически, как преобразуется частотная характеристика АФ в частотную характеристику ЦФ.

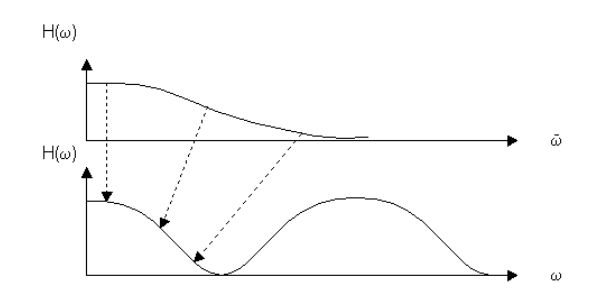

Рассмотрим соотношение частот  $\bar{p}$  по отношению к Z-плоскости.

Соотношение между P и Z:

$$
e^{pT}=Z
$$

Соотношение между  $\overline{p}$  и Z-плоскостью:

$$
\frac{\overline{p}T}{2} = \text{th} \frac{pT}{2}, \text{ for } \overline{p} = \frac{2}{T} \text{th} \frac{PT}{2} = \frac{2}{T} \cdot \frac{e^{\frac{PT}{2}} - e^{-\frac{PT}{2}}}{e^{\frac{PT}{2}} + e^{-\frac{PT}{2}}} = \frac{2}{T} \cdot \frac{1 - e^{-PT}}{1 + e^{-PT}} = \frac{2}{T} \cdot \frac{1 - Z^{-1}}{1 + Z^{-1}} = \overline{P}
$$

Последовательность расчета по методу билинейного преобразования.

1. Задано: норма на АФ переходит на ЦФ.  $\frac{\bar{\omega}^T}{2} = t g \frac{\omega T}{2}$ результате расчетов становится 2. известной передаточная характеристика  $H(\bar{p})$ .

3. Определить H(Z) по H( $\bar{p}$ ) применяя формулу:  $\bar{p} = \frac{2}{\pi}$  $\frac{2}{T} * \frac{1-z^{-1}}{1+z^{-1}}$ 

1. По передаточной функции Н(Z) построить схему ЦФ. <sup>T</sup> 1+z<sup>-1</sup>

5. Выполнить нужные расчеты по учету эффекта конечных разрядностей.

Недостаток метода в том, что преобразование частот носит нелинейный характер. Метод применяется, в основном, при проектировании частотно-селективных фильтров.

## **Список использованных источников:**

- 1. <https://studfile.net/preview/7519662/page:27/><br>2. https://siblec.ru/telekommunikatsii/tsifrovaya-
- 2. https://siblec.ru/telekommunikatsii/tsifrovaya-obrabotka-signalov/23-raschet-rekursivnykh filtrov<br>3. http://ru.dsplib.org/forum/viewtopic.php?t=6706
- <http://ru.dsplib.org/forum/viewtopic.php?t=6706>
- 4. [https://dic.academic.ru/dic.nsf/eng\\_rus/208738/паразитная](https://dic.academic.ru/dic.nsf/eng_rus/208738/паразитная)<br>5. https://www.ngpedia.ru/id161223p1.html
- https://www.ngpedia.ru/id161223p1.html